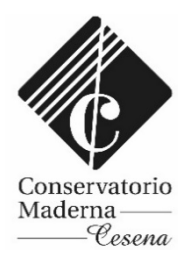

**SERVIZI PER GLI STUDENTI – PIATTAFORMA ISIDATA**

## *RINNOVO ISCRIZIONE ALLIEVI ACCADEMICI*

Attraverso la piattaforma online del portale ISIDATA https://servizi12.isidata.net/SSdidatticheCO/Allievi/LoginAllieviRes.aspx

è possibile RINNOVARE l'iscrizione agli anni successivi.

## **SCADENZE**

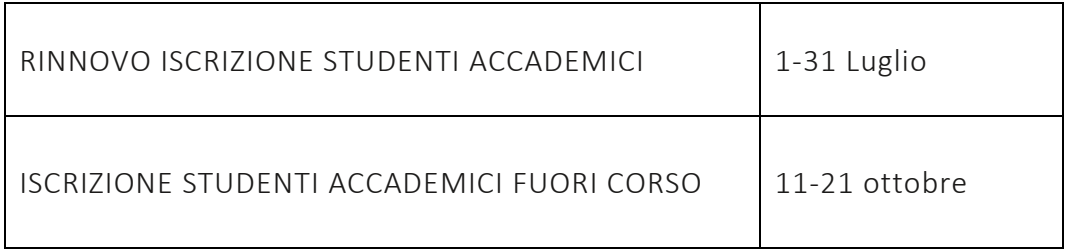

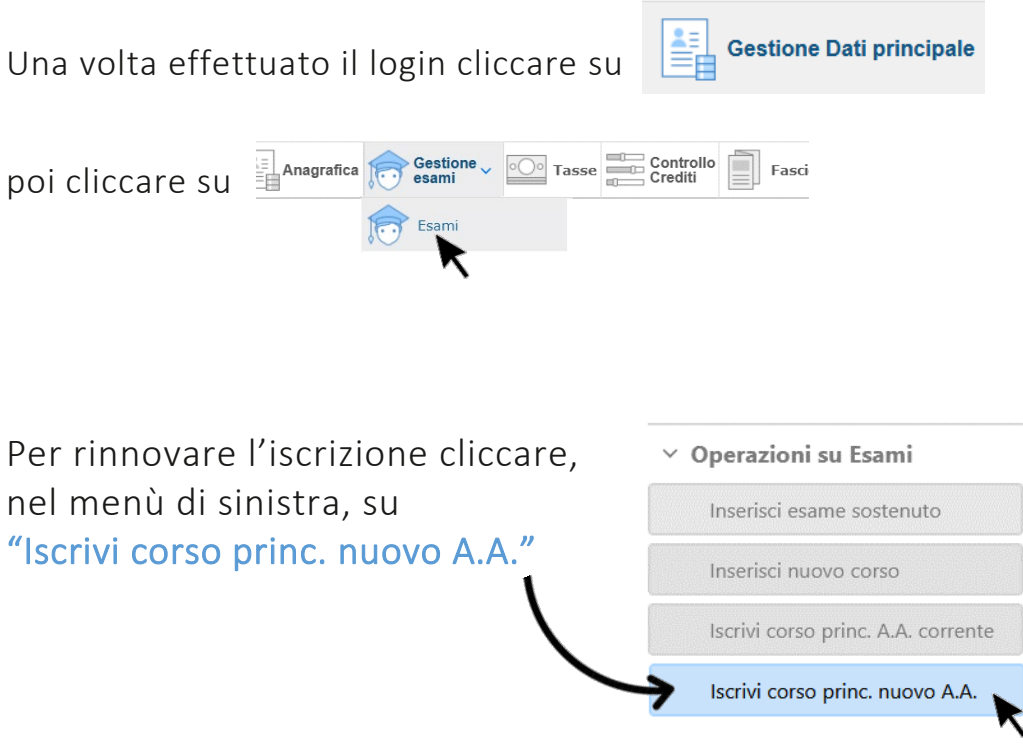

Contestualmente al rinnovo dell'iscrizione, e comunque entro gli stessi termini, sarà necessario versare le tasse (vedi Guida Tasse PagoPA) e comunicare i crediti a scelta (vedi Guida Comunicazione Crediti a scelta).